## Apple Barrel

The Journal of the Houston Area Apple Users Group

### March 2012

Boss HAAUG Speaks page 2

Malware Targeting Macs in the News Again page 3

**R.I.P. HAAUG Heaven** page 4

**Board of Directors Meeting Minutes**page 7

**Upcoming Events** page 9

March 2012 Event Schedule page 10

> Got Junk? page 11

First Look: Adobe Photoshop

Touch for iPad

page 14

"Cutting the Cable"

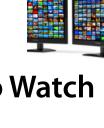

New Ways to Watch TV, Part 2

Saturday, March 17th

Are you looking for legal ways to catch some of your favorite TV programming, without having to subscribe to cable or satellite TV services? Are you wondering what all the buzz about watching TV on Internet-connected devices is about?

HAAUG member Doug Smith will continue the discussion started last year on this "brave new world" of TV.

The SIGs start at 9am and the Main Presentation begins at 11:15. We'll see you there on the 17<sup>th</sup>!

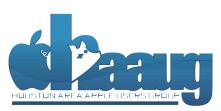

P.O. Box 570957 Houston, Texas 77257-0957 Meeting Location

Bellaire, TX 77401

Bellaire Civic Center 7008 South Rice Avenue

Just outside Loop 610 and south of Bellaire Blvd.

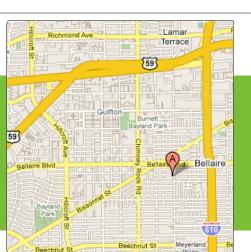

Volume 34 | Number 3

Members Helping Members Since 1978

## Boss HAAUG Speaks

Monthly Address from the HAAUG President

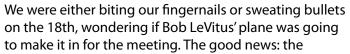

Houston area got some much needed rain on Friday and Saturday morning prior to the February meeting. On the flip side: the showers closed Hobby Airport for a while, keeping Bob's plane on the runway in Austin. But he walked in the door at about the right time. Thanks to both Southwest Airlines and Doug Smith (Bob's chauffeur for the day) for getting him to the meeting. I also want to thank Bob for the great column about user groups. It got a lot of people to the meeting, and we got several new memberships from the exposure.

Dear HAAUG,

Apple sure snuck one in on us! One day, I open the Apple news sites and there is a headline talking about a new "big cat": Apple released a developer preview of OS 10.8 (nicknamed Mountain Lion.) Apple usually makes new versions of the OS public at the World Wide Developer Conference in early summer. This time, they did it different. There was no big press event in California: instead, they had individual briefings for many of the Influential Apple bloggers and tech journalists, who were called in to hotel rooms across the nation and given a briefing much like a press event, only one on one. The writers who got the deluxe treatment were ones that Apple trusted not to let the information slip until the embargo was lifted. Many got MacBook Airs with the OS installed to try after their briefing. What surprised me was the lack of chatter about the software prior to the release. Usually the rumor sites will drop stories about almost anything Apple is doing in the weeks leading up to some announcement. This time... we got nothing.

Speaking of speculation: we should have the new iPad announcement on March 7th. Apple sent out invitations to selected members of the press summoning, them to San Francisco for an event. By the time you read this we should have the low down on the new version of the iPad.

The March meeting will be a further discussion of accessing TV entertainment with out being a subscriber to either Cable or Satellite service. HAAUG Member Doug Smith will be the presenter. So if you are looking to cut the cable, check out this month's meeting. The March meeting will be on 3/17 at the Bellaire Civic Center.

**Meeting Change Notice:** We mentioned this at the last meeting, but I want to make sure everybody is aware that, due to a scheduling conflict with the City of Bellaire, the April meeting will be held on the fourth Saturday. I hope that you can join us on April 28th. More information about the main topic will be available later.

2 www.haaug.org

## Malware Targeting Macs in the News Again

Ed Truitt, etee@me.com

Last year, "viruses on the Mac" got a lot of press attention (and caused more than one debate among Mac users) when a series of "fake A/V" programs surfaced. Apple even got involved, coming out with a very basic malware detection option for OS X, which included periodic updates. HAAUG celebrated this "milestone" by inviting local tech blogger and Houston Chronicle columnist Dwight Silverman to come and speak on "the coming Macpocalypse".

Then, as suddenly as it appeared, this unwanted application disappeared - the victim, it seems, of <u>concerted law enforcement action targeting major payment processors</u> for Fake A/V and other forms of cybercrime. And with the threat receding from our field of vision, we moved on to the next big thing - the iPhone 4S, iCloud, iOS5, and the ever-continuing rumor mill surrounding the iPad 3.

Recently, a report surfaced that the Mac-targeting malware is not totally dormant. A new variant of the Flashback Trojan horse was discovered. What is worrisome about this variant is that it uses multiple tricks to try and weasel its way onto your Mac. First, it will try to exploit one of two vulnerabilities in Java: if you have a vulnerable version of Java on your Mac, it will install without any intervention required on your part. If you don't have Java installed (or if it is patched), it will try to install itself anyway, displaying dialog box containing a self-signed certificate claiming to be issued by Apple, and asking if you "want content signed by 'Apple, Inc' to have access to your computer." This is a social-engineering trick, and if you click "Continue" (because of course you want code from Apple to run on your Mac!) then you will basically wish you hadn't. The trojan appears to look for login credentials (usernames and passwords) for some very popular domains, and affects the operation of web browsers and some popular network applications (like Skype), which may result in their crashing.

Now, before you go telling me that "this isn't a real virus", let me point out that (1) since it can install itself on your system without any action on your part, yes it is, and (2) it really doesn't matter, because if it delivers the credentials to your banking site or your email to some bad guy who proceeds to use them to rip you off, who cares if it meets the traditional definition of a "virus" or not?

While I don't think this foretells an immediate return waiting fearfully for the arrival of the <u>Macpocalypse</u>, I think there are some common sense things we can (and should) do to protect ourselves. Among them:

- 1. **Make sure we keep our software up-to-date.** And, this means not only the OS, but all those apps we install, as well. Third-party applications (especially those that are installed by a large part of the user community) are proving a very fertile ground for the bad guys, and "Software Update" doesn't protect them.
- 2. **If you don't need it, don't install (or de-install) it.** Java isn't installed by default on OS X 10.7 "Lion" however, it is installed by default on Snow Leopard (and earlier versions.) If you aren't using it, why keep it around? This also holds true

(cont'd on p. 8)

#### QuickTip

If you have poor vision, and multiple accounts display in a Login window, you can turn on

in a Login window, you can turn on zoom, and zoom in and out as needed to see the different user names and icons. (This assumes that zoom is not already turned on.) This uses the standard keyboard shortcuts that display in the Universal Access preference pane.

To turn on zoom, press Command-Option-8.

To zoom in, press Command-Option- = (equals).

To zoom out, press Command-Option-- (minus).

You may need to move the window around to see the different login icons. You can do this by moving the cursor to the edge of the screen.

[kirkmc adds: there have been plenty of hint about using the zoom feature, but it's worth noting that it can be activated and used even when the Login window is visible.]

http://hints.macworld.com/ article.php? story=20110922040353110

## R.I.P. HAAUG Heaven

Ed Truitt, Media and Communications Administrator

### HAAUG Forums to shut down on March 31, 2012

Our <u>online forums</u>, titled "HAAUG Heaven II", got their start as one of the early incarnations of online social networking - a BBS (Bulletin Board System.) During their day, these bulletin boards allowed people to meet online and exchange ideas in a very efficient manner, giving the technology available at the time. Yes, they were text-based - but almost no households had Internet access, and modems were considered "high-end" if they ran at 300 baud!

As Internet access became more widespread, and modem speeds increased to 1200, then 9600, then 56,000 bits/second, these online meeting places evolved. Graphical interfaces, threaded discussions, the ability to accommodate many users online at a time were among the new features that users took advantage of. With the advent of the World Wide Web, the old standalone bulletin boards migrated to this new platform, and were integrated into an organization's web presence as "discussion forums". These forums, with topics grouped by theme or category, are still a very popular method for people to communicate with each other.

However, they are not the only means to communicate: online social networking has evolved from the CompuServe/AOL/eWorld days, with megasites like Facebook, blogs, and services like Twitter becoming the new "go to" places for many folks.

And, with these changes, the wheel of online collaboration has turned once again for HAAUG.

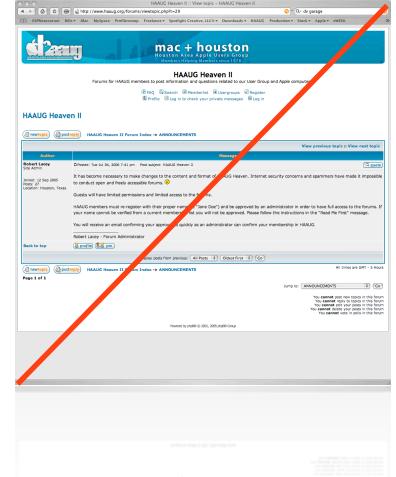

When reviewing the activity on our site, we noticed that the last post to any of the forums in HAAUG Heaven was made during September, 2010. Several of the forums had seen no activity since 2006! As a result, we updated the By-Laws last year to eliminate the requirement to maintain the forums. And, in order to focus our energies and resources on things that our members will find useful (and use), we will be retiring the HAAUG Heaven forums effective March 31, 2012.

HAAUG Heaven had a good run, and we are looking forward to seeing how online collaboration continues to evolve as we move into the future.

## Classifieds

Got a story, or photo you would like to see in the monthly edition of the Apple Barrel?

The Apple Barrel is always looking for good, meaty material for its monthly publication. If you have a personal story, review of a new product or just a funny or helpful thought, feel free to spread the word via the Barrel.

> Submit your story, review or photos, etc. to: abe@haaug.org

#### QuickTip

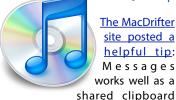

between your Macs and iOS devices. Either device type can be used for sharing text or images, but files can only be shared from Macs to iOS devices.

It works well and it seems easier than any of the third-party solutions I've tried.

#### Here's the two steps:

- Copy a link, photo or text and paste into iMessage on Mac, iPhone or iPad.
- Send a message to yourself.

[crarko adds: Simple things are brilliant things.]

> http://hints.macworld.com/ article.php? story=20120226205001628

# MAC FIRST A

Specializing in Apple Computers

- On-site Service
- Repairs
- Consulting
- Very Reasonable Rates
- Special Discount Rate for HAAUG Members

Serving the Houston Area for 15 Years! (281) 537-2842

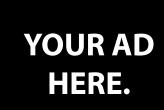

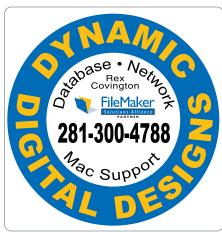

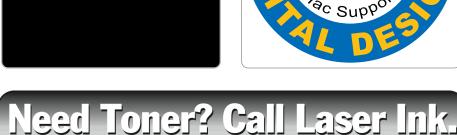

### **LASER PRINTERS • MULTIFUNCTION • COPIERS**

- ALL MAJOR BRANDS of new and compatible toner
- LIFETIME WARRANTY on remanufactured toner cartridges
- FREE DELIVERY in Greater Houston on orders of \$40+

Specializing in

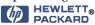

~ Since 1988 ~

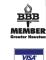

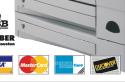

**SERVICE & REPAIRS** 

1311 Willard • www.laserinktx.com

## Classifieds

Products and support for the Macintosh community

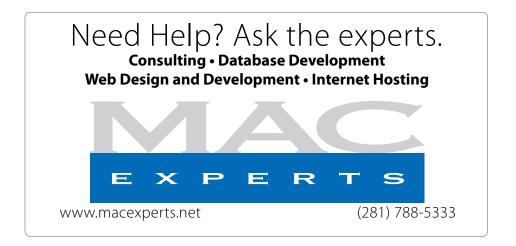

## HOUSTON SIGN COMPANY

Signs • Banners • Vehicle Graphics
Digital Printing • Screen Printing
Come to us for all your signage needs
Quality & Service since 1946.

Phone: 713.662.3123 www.houstonsign.com

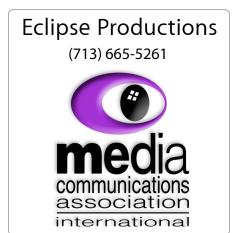

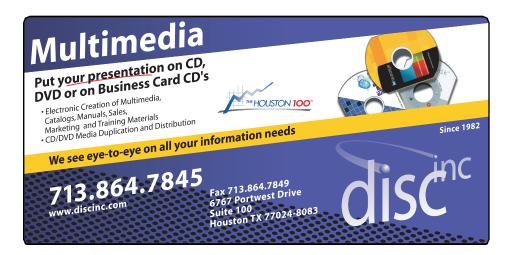

#### **ADVERTISING RATES**

#### **General Rate Policy**

If more or less space than specified is used within one year from the date of first insertion, the rate will be adjusted to the earned rate published here.

#### **Frequency Rates**

Number of insertions in a 12-month period determines frequency rate.

### Black and white rates (per issue):

#### 2/3 Page Ad

**Dimensions: 5" x 10.125" Frequency:** 1X \$125, 2X \$120, 3X \$115

### 1/2 Page Ad

**Dimensions:** 7.625" x 5" **Frequency:** 1X 90, 2X 85, 3X 80

#### 1/3 Page Ad

**Dimensions:** 7.625" x 3.375" **Frequency:** 1X \$75, 2X \$70,

3X \$65

#### 1/4 Page Ad

Dimensions: 3.75" x 5"

**Frequency:** 1X 65, 2X 60, 3X 55

#### 1/6 Page Ad

**Dimensions:** 5" x 2.5" **Frequency:** 1X \$40, 2X \$35,

3X \$30

#### **Business Card Ad**

Dimensions: 3.5" x 2" Frequency: 1X \$30, 2X \$25,

3X \$15

\* Dimensions of advertisements may vary as a result of document layout.

## Minutes

HAAUG Board of Directors Meeting – Saturday, December 17, 2017

**Location:** Bellaire Civic Center, 7008 South Rice Avenue, Bellaire, Texas.

**Attendees:** Philip Booth, Jim Connell, Michael Epstein, Clair Jaschke, David Jaschke, Michael King, Ed Truitt, and Greg Wright.

**Call to order:** 12:07 p.m. by President Philip Booth following the conclusion of the January Swap Meet, a quorum of voting members of the board being present.

**General Announcments:** Philip Booth thanked those who helped organize the Swap Meet and who helped yesterday to set up for today's meeting. He announced that the new officers who have authority to sign checks will execute new signature cards at HAAUG's bank following today's board meeting.

#### **MONTHLY REPORTS:**

**Secretary – Jim Connell:** The board unanimously approved the minutes of the board meeting held on December 17, 2011, as submitted.

**Treasurer – Clair Jaschke:** Clair Jaschke submitted written financial reports for December 2011 to the board. At the end of last month, HAAUG had \$11,686.73 in its bank account. Clair has paid all bills she has received. Before issuing this month's financial records, she plans to do some adjustments on items in the monthly financial reports, such as prepaid expenses and inventory. She announced that the financial records for 2009, 2010, and 2011 are ready to be audited.

**Vice President – Greg Wright:** Greg Wright announced that this time the following presentations are scheduled for upcoming meetings for 2012:

- February 18 "The State of Apple" Address (Bob LeVitus) and Report on Macworld/iWorld 2012
- March 17 Cutting the Cable: New Ways to Watch TV, Part 2, (Doug Smith) and Report on SXSW 2012

- April 28 Presentation on Microcontrollers (Jonathan Magnus)
- May 19 iOS Programming (tentative)
- June 16 How to Publish an eBook (John Gaver)

Greg and Phil are still exploring the possibility of inviting Chris Breen for the April General Meeting. Phil Booth reported that HAAUG has purchased its own ViewSonic remote control for the overhead projector at Bellaire Civic Center and that rent for use of Belliare Civic Center has been paid to the City of Belliare through March 2012.

**Membership** – **David Jaschke:** David Jaschke reported that HAAUG had 165 members at the end of December 2011, a decline of 29 members from December 2010 and a decline of 5 members from November 2011. Nine members renewed their membership last month.

Media and Communications Administrator - Ed **Truitt:** Ed Truitt expressed appreciation to those who submitted material for this month's Apple Barrel ahead of the deadline. He would like to receive articles for the February newsletter by February 4, He plans to publish a notice in the next 2012. newsletter that the discussion boards/forums on the website will be shut down by the end of March 2012. The board discussed changing the email forwarders to reflect the new officers and directors. Ed raised the issue of whether HAAUG should continue to maintain existing member email accounts on haaugnet.org and haaug.org. Most of the email accounts are inactive and some take large amounts of space. Ed and David Jaschke will report to the board next month regarding this issue.

#### **OLD BUSINESS:**

(cont'd on p. 8)

7 www.haaug.org

## Minutes...

Malware...

(cont'd from Page 7)

(cont'd from Page 3)

**Website Revision:** Ed reminded the board that the new website layout has been implemented for the HAAUG website without migrating the content to WordPress at this time. He will contact Tamara regarding completion of the back coding that is needed to implement the new website on WordPress.

**Audit Committee:** The Audit Committee members this year are Jim Connell, Michael Epstein, Michael King and Greg Wright. The Audit Committee will meet to commence the audit of the financial records for 2009, 2010, and 2011 at 9:00 a.m. on Saturday, February 18, 2012.

Adjourned: 12:45 p.m.

- for other apps (like Adobe Reader) which have been the target of numerous exploits.
- 3. Pay Attention to warnings! In this example, that self-signed cert gives you visual cues that something might be amiss: namely, the red "X" and the sentence "This root certificate is not trusted." Think about it: Apple owns, and delivers, the OS: if they wanted to use a self-signed cert, don't you think they would take the extra step to install it in the certificate store? Here's a good rule of thumb: if you don't personally know who issued a self-signed cert, then don't trust it.
- 4. **Re-consider your decision not to run anti-virus software.** This is especially applicable for those of you who blindly click on every link/attachment that enters your field of vision. But, even if you are an old pro, think about this: the rules have changed. The bad guys have finally realized there are Macs out there, and they want what you have (your identity, your money, your spare CPU cycles, whatever...) They have, in many cases, some Big Money behind them. There are also some good anti-malware products out there which won't kill performance on your Mac (I run Sophos, myself and it finds something at least weekly.) At the very least, enable the "Automatically update safe downloads" option in System Preferences.
- 5. When Mountain Lion appears, look into Gatekeeper. I am very interested in their midlevel protection setting ("run apps from the App Store, and those that are signed by an official developer".) If the code-signing system is properly administered, limiting what can run on your system (a form of "whitelisting") can prove even more effective at keeping the bad guys away.

And, last but not least, be aware of what you are doing, where you are going, and what is happening in your environment. Remember: just because you aren't paranoid, doesn't mean they aren't out to get you.

## **Upcoming Events**

Houston Area Apple Users Group 2012 Officers and Directors

President
Phil Booth

Vice President Greg Wright

Secretary Jim Connell

Treasurer Clair Jaschke

Membership Chairman **David Jaschke** 

Media & Communications

Ed Truitt

Director-at-Large 1
Michael Epstein

Director-at-Large 2
Michael King

Senior Advisor **OPEN** 

9

### Saturday, April 28th, 2012

#### Microcontrollers

Jonathan Magnus will teach us about these fascinating applications of technology. **Location:** Bellaire Civic Center | Map online at **www.haaug.org** 

### Saturday, May 19th, 2012

### iOS Programming (tentative)

Stay tuned!

**Location:** Bellaire Civic Center | Map online at www.haaug.org

### Saturday, June 16th, 2012

#### How to publish an e-Book

So, you want to be an author in this brave new digital world? John Gaver will give you some tips on how to make this happen!

**Location:** Bellaire Civic Center | Map online at www.haaug.org

### Locations, Directions + Parking

#### **Bellaire Civic Center**

7008 South Rice Ave. • Bellaire, TX 77401

The Bellaire Civic Center has been a great location asset of HAAUG for the past 4 years and includes many amenities such as wireless internet and both open and closed spaces for Special Interest Group (SIG) meetings and other functions.

Find out the latest news on future HAAUG meetings...

www.haaug.org/meetings.htm

## **STARTRONICS**

George McKenzie Macintosh/IBM Services, Maintenance & Repair Specialist

> 4141 SW Freeway Suite #470 Houston, Texas 77098 713-524-5646 FAX 713-524-4635

## March 2012 Event Schedule

|            | Main Room                                                            | 2nd Room                                                       |
|------------|----------------------------------------------------------------------|----------------------------------------------------------------|
| 9 a.m.     | The Lion's Den                                                       | iOS                                                            |
| 10 a.m.    | Mac 101                                                              | Digital Photography                                            |
| 11 a.m.    | Club Business                                                        |                                                                |
| 11:15 a.m. | Main Presentation: "Cutting the Cable: New Ways to Watch TV, Part 2" |                                                                |
| 1 p.m.     | Clean-up                                                             | Board of Directors meeting; followed by social time, and lunch |

Main Presentation: "Cutting the Cable: New Ways to Watch TV, Part 2", by HAAUG member Doug Smith

**The Lion's Den: Phil Booth** - Our newest SIG, focusing on Apple's newest cat.

**iOS: Doug Smith** - iPad, iPhone and the apps that make our lives better.

Mac 101 & Fundamentals: Jonathan Magnus - The SIG for basic to advanced Macintosh topics.

**Digital Photography: Andrew Polk** – Bring your cameras, bring your photos and we'll discuss what makes a great photo.

Ad hoc: Groups are welcome to use the casual spaces to meet on other topics. Scheduled SIGs take precedence.

The position of HAAUG SIG Coordinator is currently open. If you would like to volunteer to be the SIG Coordinator, please see any member of the Board of Directors.

## Got Junk?

Computer recycling opportunities in the Houston area

### Houston area recycling centers:

#### **Environmental Service Center**

11500 South Post Oak Road • Dial 311 or 713-837-9130

#### Westpark Recycling Center

5900 Westpark • Dial 311 or 713-837-9130

#### **Goodwill COMPUTER WORKS**

12230 Westheimer Houston, TX 77077 281-589-1215

### **Commercial electronics recyclers:**

#### ScrapComputer.com

350 W. 38th St., Houston, TX 77018 • 713-691-9995

\*\*Accepts all computer-related items free; offers free pickup for large amounts.

#### Altech Metals, Inc.

10612 Hempstead, Building A • 713-680-9325 \*\*No TVs or monitors

#### **ARM Trading, Inc.**

2476 Bolsover, Suite 557 • 713-665-0213

#### Compucycle

620 W. 6th St. • 713-866-8021

#### **ONYX Environmental Services**

Baytown • 1-800-624-9302

#### **Houston Computer Recycler**

6102 Brittmoore, Suite N • 713-937-3334

#### **Recycle America Waste Management Asset Recovery Group**

2102 Atascocita Road, Humble • 281-540-8900

#### **Eagle Electronics**

10612 Hempstead, Building A • 713-934-8585

#### QuickTip

I just upgraded my iPhone 3GS to iOS 5, and played

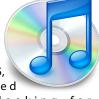

around looking for improvements.

Exploring the assistive touch panel, I found the 'rotate screen' options work also when portrait orientation is locked. Effectively, we can select any of the 4 possible orientations, and it will stay locked while moving and rotating the device. Switching apps will cause a reset to default portrait orientation.

While a bit complicated to reach, this will still be useful. I'm hoping for a shortcut or dedicated way to activate, like quad-clicking the Home button to rotate right, for example. I like the triple-click to activate white-on-black, for a basic night mode.

All of these and more options are available under *Settings* » *General* » *Accessibility* and enabling 'AssistiveTouch.'

[crarko adds: There are indeed a lot of useful settings in there. Explore them. It looked slightly different on the iPad, and the 3GS may have different settings from iPhone 4.]

http://hints.macworld.com/ article.php? story=20111015015549389

[**Ed adds:** I tried this out on my iPhone 4, and the settings are the same as those described here.]

## Become Part of the Action

Join or renew your membership with the one and only Houston Area Apple Users Group today!

### Join Online With a Credit Card:

Paying for your membership online with a credit card is secure, fast and easy!

Visit **www.haaug.org/join** for details on joining.

### Join by Mail:

Attn.: Membership Chairman

Please fill out and complete the following form. Send a check or money order payable to HAAUG and mail it to the address shown below. Dues for regular members are \$35 per year. Student memberships are available for full-time students at a high school, community college, or university for the rate of \$10 per year.

Your membership card will be mailed to you. You may pick up your starter kit at the next HAAUG meeting.

| FIRST:      |                                                        | Las    | ST:                                                                |
|-------------|--------------------------------------------------------|--------|--------------------------------------------------------------------|
| Company:_   |                                                        |        |                                                                    |
| Address:    |                                                        |        |                                                                    |
| City/State/ | Zip:                                                   |        |                                                                    |
| Home Phone: |                                                        | _Wo    | rk Phone:                                                          |
| Email:      |                                                        |        |                                                                    |
| Type Of Co  | mputer:                                                |        |                                                                    |
| Membershi   | p:                                                     |        |                                                                    |
|             | New Membership (\$35.00)<br>Two Year Renewal (\$70.00) |        | Renewal (\$35.00)<br>Student (\$25.00) <i>Requires Student ID)</i> |
| Check #     |                                                        | Me     | mber # (if renewing):                                              |
| How did yo  | ou hear about HAAUG?                                   |        |                                                                    |
| Do you kno  | ow someone who would be in                             | iteres | sted in joining HAAUG? Y   N                                       |
| Would you   | be willing to volunteer in HA                          | AUG    | ?                                                                  |
| Mail check  | to:                                                    |        |                                                                    |
| P.O. Box 57 | ***                                                    |        |                                                                    |
| Houston, T  | X 77257-0957                                           |        |                                                                    |

12 www.haaug.org

## Membership Benefits

Enjoy the benefits of being a HAAUG member.

#### **Monthly Meetings**

This is where the excitement begins. On the third Saturday of each month, members of HAAUG meet for a day filled with activities, including presentations by major software and hardware vendors, special interest group (SIG) meetings, raffles, and much, much more. Swap Meets are held twice each year, in January and July.

#### **Bulletin Board System & Internet Link**

HAAUG Heaven is our 24-hour meeting place with helpful information and discussions on all topics of computing, all accessible at rates from DSL speeds down to 33,600 bps.

#### **HAAUG Heaven**

HAAUG Heaven provides each member with an internet e-mail address allowing exchange of world-wide electronic mail. Many discussion topics and many internet newsgroups make the answers to your questions as close as your keyboard.

#### Club Magazine

Club and industry news, meeting information and special member offers are published in our monthly newsletter - The Apple Barrel. The Barrel's content is also available to members on HAAUG Heaven in Adobe Acrobat format.

#### **Mentor Program**

The HAAUG Mentor Program puts people with hardware, software, system or network problems in contact with volunteers who can provide solutions. Contact with the mentors can be made through the HAAUG Hotline, HAAUG Heaven, e-mail or at the monthly meetings.

#### **Special Interest Groups (SIGs)**

People with common interests, including Macintosh and OS X basics, Newton, iOS, internet, games, educational computing, databases, publishing, graphics, desktop video, programming and more gather for in-depth discussion, product demonstrations, tutorials and general knowledge sharing.

#### **HAAUG Hotline**

Call the HAAUG Hotline at 832-305-5999 for the latest meeting information and to leave voice mail for officers.

#### Lots of Fun & Friendships

HAAUG is a not-for-profit volunteer group founded in 1978, three years before there was an IBM PC. Approximately 200 members enjoy the benefits of HAAUG. We range from beginners to experts, but we all know the secret to making our computers more valuable - a HAAUG membership.

Learn more about the benefits of HAAUG membership at www.haaug.org.

The Apple Barrel is a monthly publication of the HOUSTON AREA APPLE USERS GROUP (HAAUG) P.O. Box 570957 Houston, Texas 77257-0957.

Apple Barrel's editors have a policy to protect the creative rights of authors. The Editors acknowledge that authors' works are copyrighted and intend to honor those copyrights by: 1) this statement of policy, 2) providing, when considered significant, copies of edited text to the author for review prior to publication, 3) seeking permission to reprint previously published pieces from the author whenever possible, and 4) printing acknowledgment of reprints used.

If you are interested in joining HAAUG, please call the HAAUG Hotline at (832) 305-5999 or sign up via our web site at www.haaug.org.

Annual membership is \$35 for regular members, and \$10 for student members (limited to students enrolled full time at a high school, community college, or university.) The Hotline is also the Mentor line if you need help. Guests are welcome to attend one or two meetings to get acquainted with HAAUG, but participation in certain presentations and activities may be limited to members only. HAAUG is an independent support group of Apple product users and is not affiliated with Apple Computer, Inc. The following are trademarks of Apple Computer, Inc., Apple, Apple II, Apple IIGS, eMac, Macintosh, iMac, iBook, iPod, iPhone, iPad, PowerBook, ImageWriter, LaserWriter and the Apple Logo. All other brand names mentioned are registered trademarks or trademarks of their respective holders, and are hereby acknowledged.

### First Look: Adobe Photoshop Touch for iPad

Ed Truitt, etee@me.com

Over the past several months, I have become quite the fan of the iPad as an image-editing device. From the artsy filters provided by apps like <u>Camera+</u>, <u>VintageScene</u>, and <u>Instagram</u> to the more full-featured (and very popular) <u>Snapseed</u> by Nik Software, I have found them to be very useful and easy tools for quickly doctoring up images I have taken with my iPhone (and, in some cases, with the camera built in to the iPad itself.) In late February, Adobe released <u>Photoshop Touch for iPad</u> (<u>iTunes link</u>), bringing some of the capabilities of its flagship image editing application to the tablet platform, and putting another nail in the coffin of the "iPad is just a device for consuming content" meme.

Almost immediately upon reading that the app was available, I purchased it and tried it out. At \$9.99, this is my no means a "throw away" app (though, compared to the list price of Photoshop CS5, it is quite a bargain.) And, likes its "big brother", Photoshop Touch is a more complex program than most of the "photo editors" you will find for iOS devices. This isn't just about selecting an artsy filter with a goofy name: we are talking some serious editing functionality here. In addition to being able to adjust things like saturation, brightness, and contrast, "advanced" controls such as levels and curves can be found, as well as tools like "blur", "eraser", "paint", "lasso", "Clone Stamp", and "Magic Wand". And, perhaps most significant to Photoshop users, this app supports layers.

One of the first things you will notice when firing up Photoshop Touch is that it only works in landscape (horizontal) mode. You will also discover (rather quickly if you have large fingers like me) that you will want to use a stylus with this app: it is difficult (not to mention annoying) to fine-tune selections within an image when your hand is covering up the screen.

One thing that comes with the app that you will want to explore is the tutorials. These will walk you though doing various tasks with Photoshop Touch, and IMO their inclusion makes this app worth every penny of the \$9.99 you will pay for it.

There are some limitations to the program: it does not support Camera RAW files, and it can only output files at a max resolution of 1600x1600 (though there are rumors that, if the iPad 3 comes with a larger built-in camera, then the app will be updated to support the larger image size.) It is also limited to the iPad 2 (as Dwight Silverman said, "Original iPad owners aren't invited." Neither are those who only use iPhones or iPod Touches.) Last, but not least, there's that \$9.99 price.

While these limitations may mean that Photoshop Touch won't find a home on the iPads of all photographers, the fact that the workflow is familiar to what they are used to, combined with the increasing use of iOS devices (especially the iPhone 4 and 4S) by professional and serious-amateur photographers on their projects (see here for an example), will create a good-sized market for the app, which will benefit all of us in the long run.

Mark my words: you *can* create content in an iPad. And *it's only going to get better*.

14 <u>www.haaug.org</u>